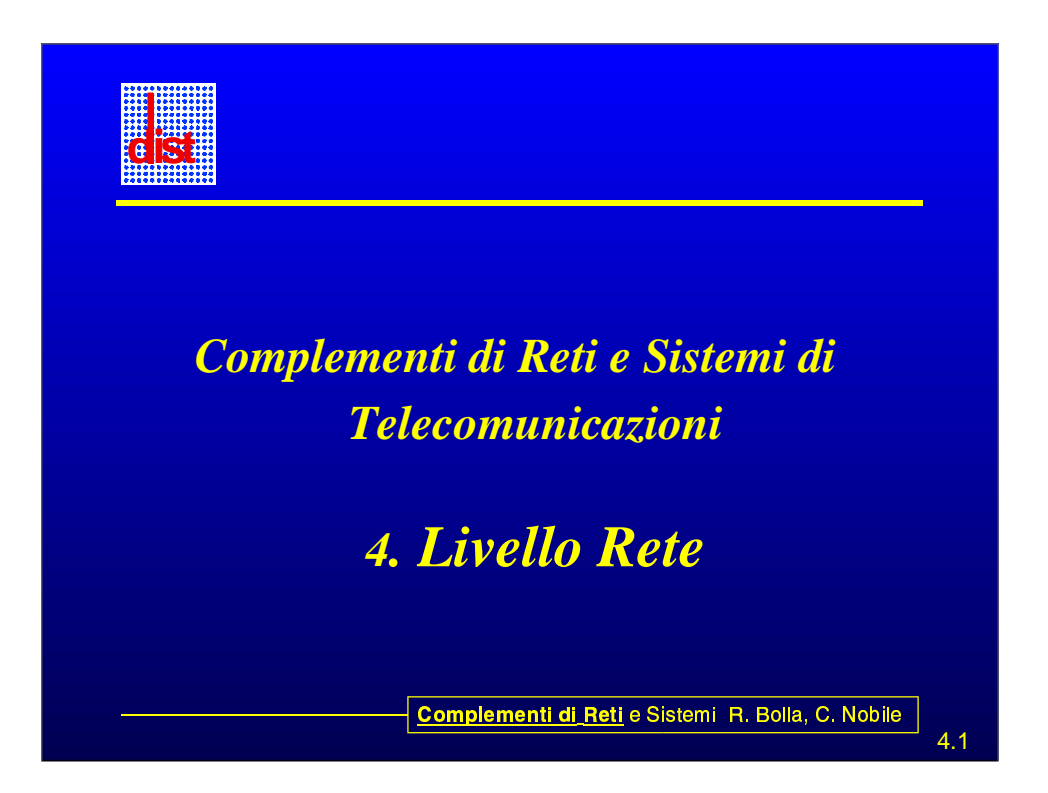

## Sommario

- **· Indirizzamento a Classi.**
- **Traduzione degli indirizzi di rete in indirizzi** fisici (ARP-RARP).
- $\bullet$  IP:  $\bullet$ 
	- formato pacchetto;
	- Significato campi.
- **MTU: Frammentazione.**
- 4.2 Complementi di Reti e Sistemi -R. Bolla. C. Nobile -la matter • Reti private – Instradamento.

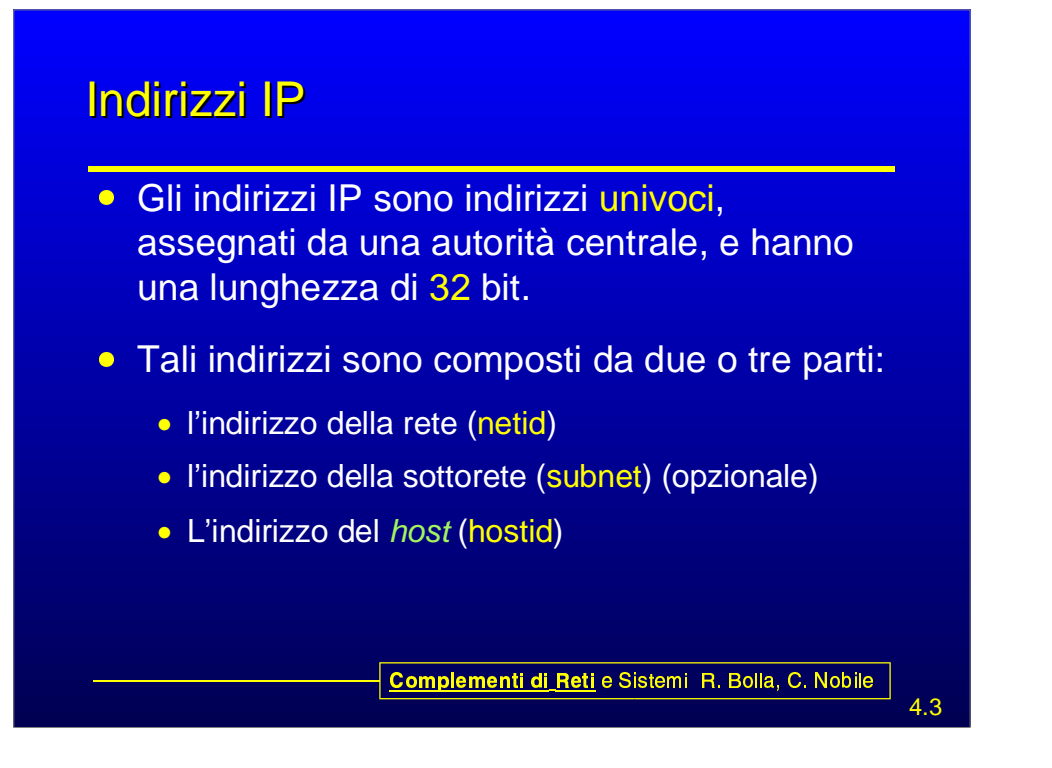

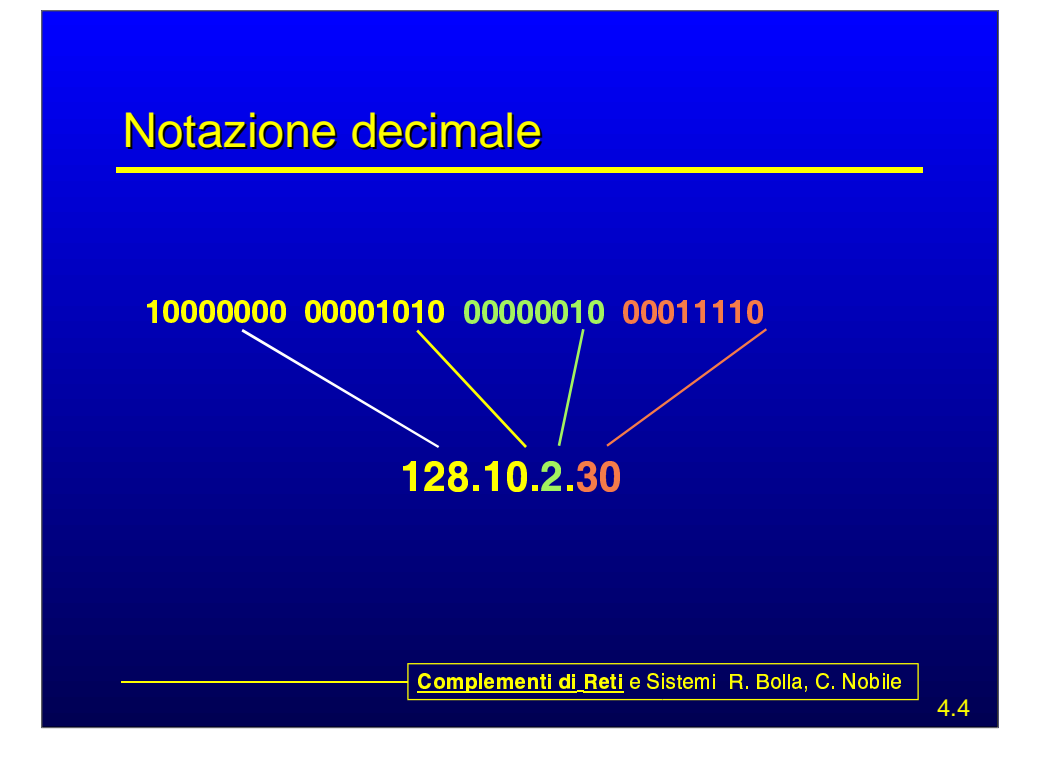

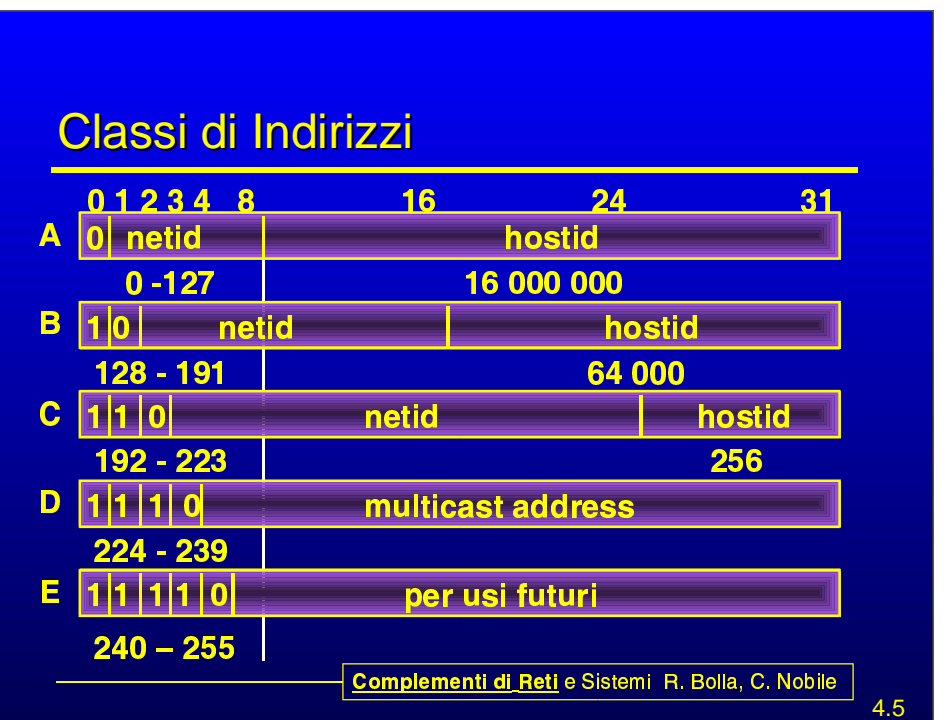

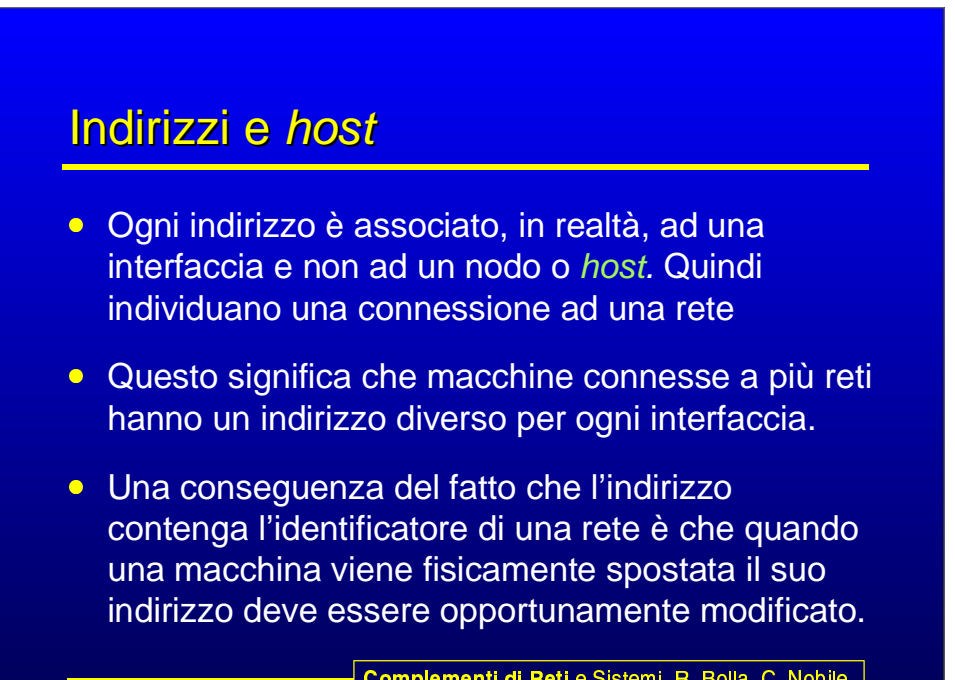

**Complementi di Reti** e Sistemi -R. Bolla. C. Nobile -l

# Indirizzi speciali

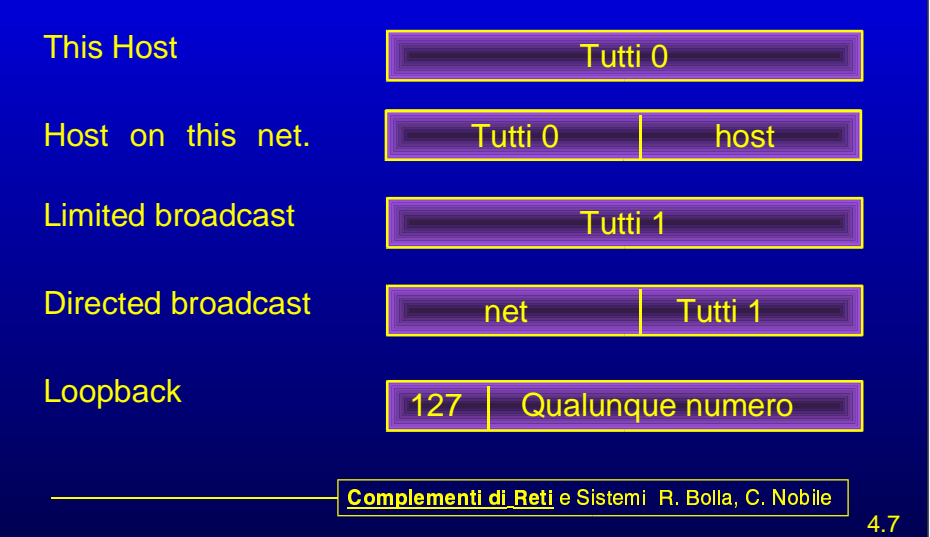

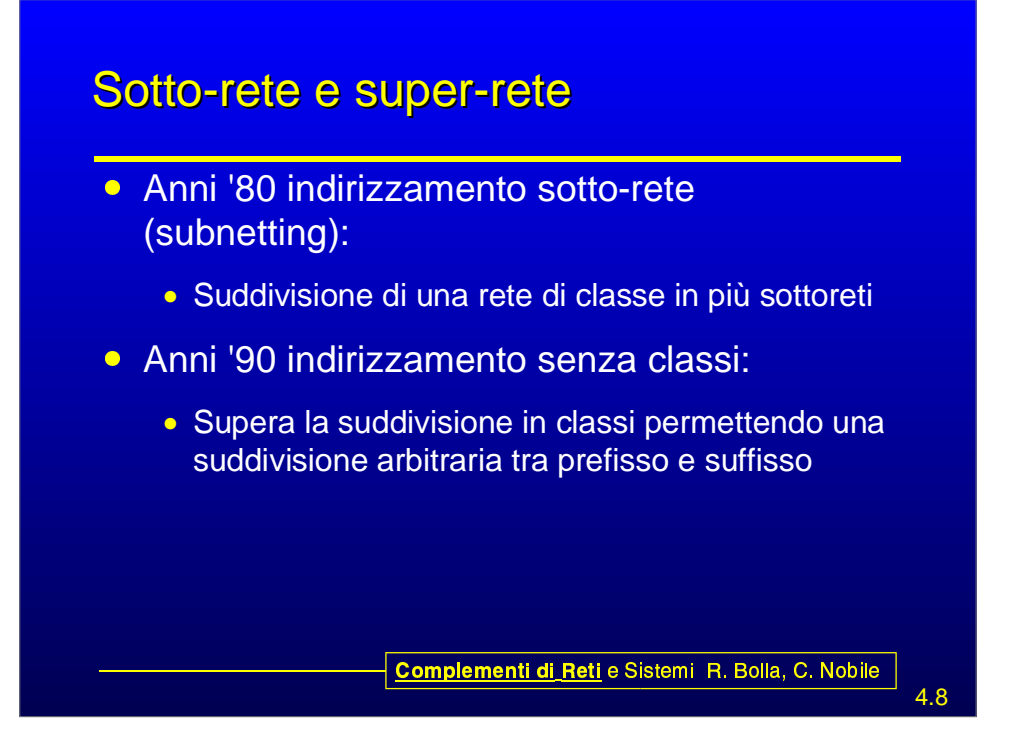

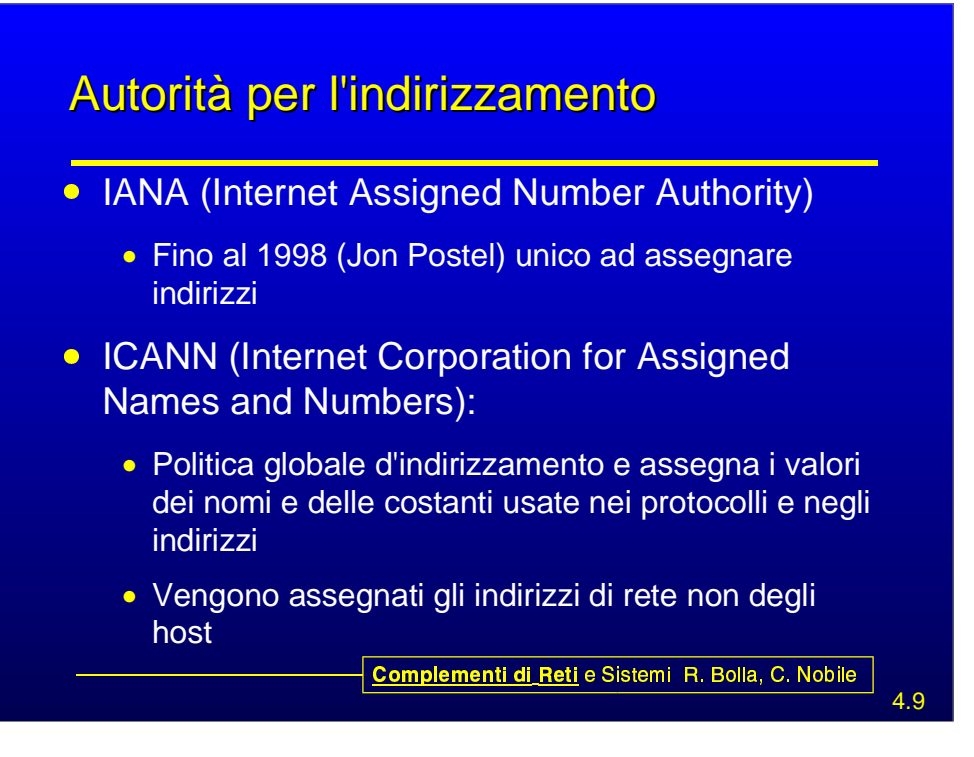

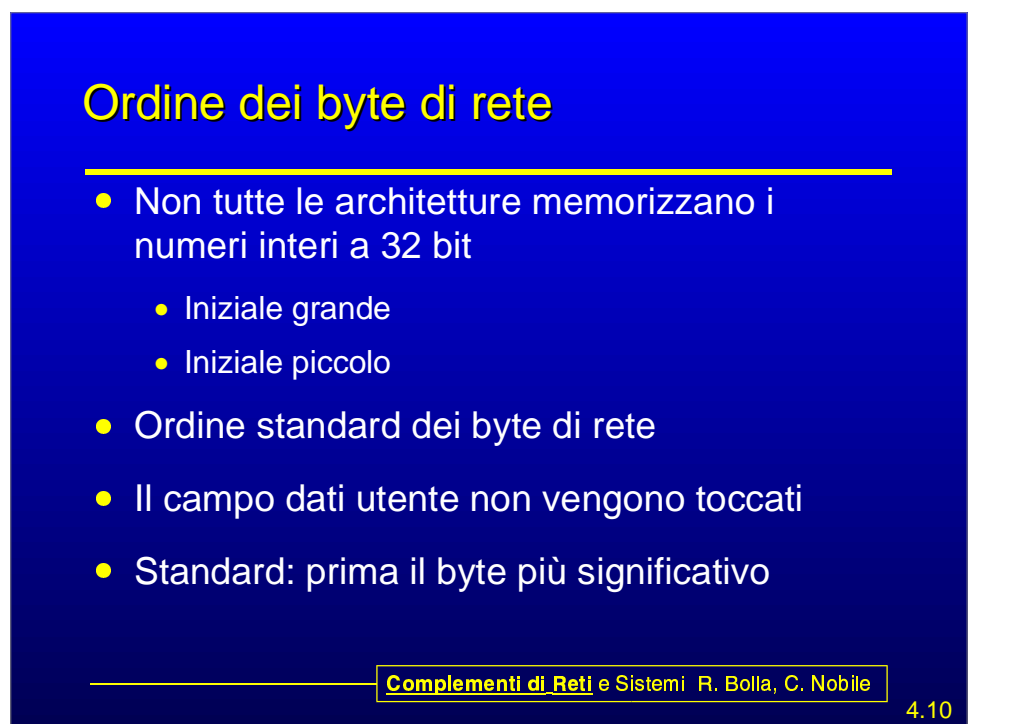

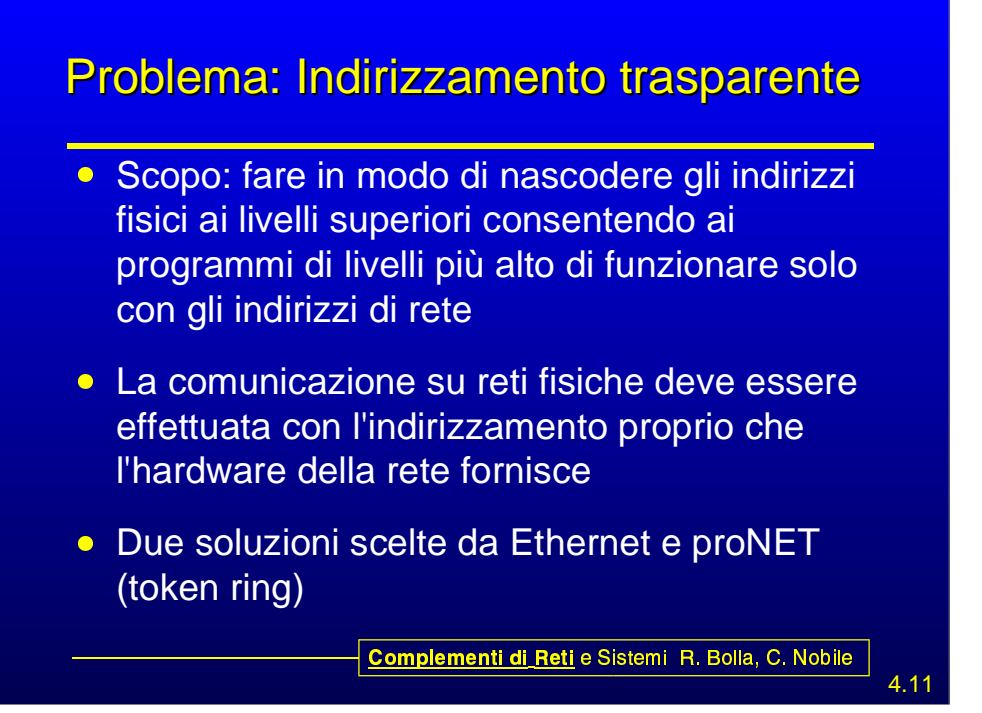

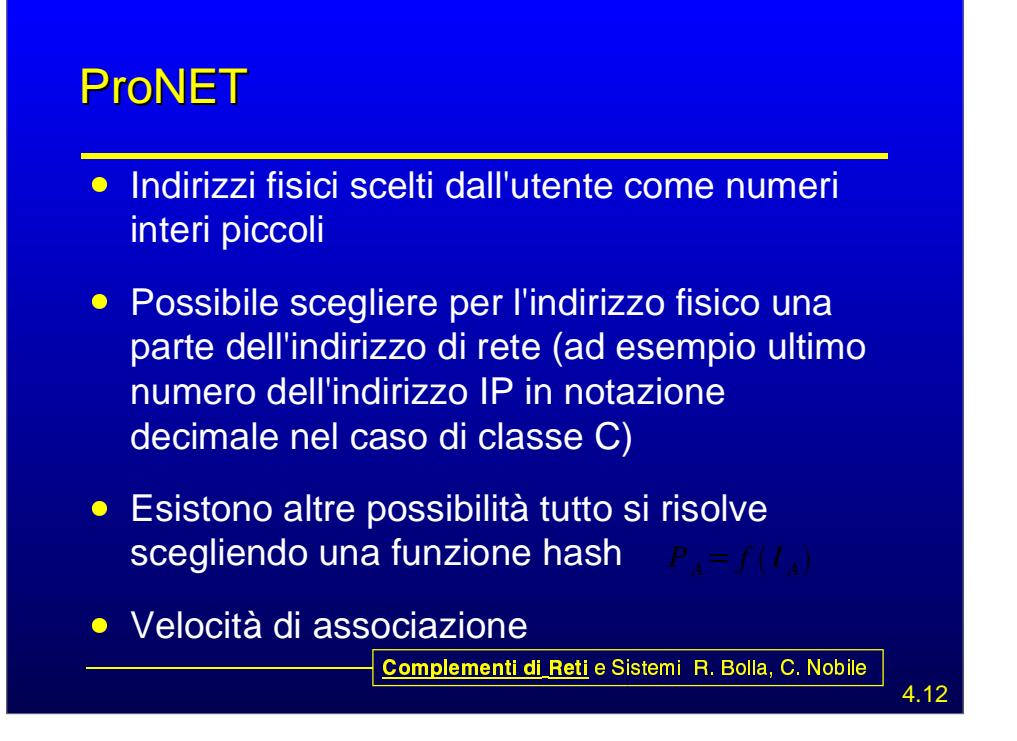

## **Ethernet**

- **Indirizzo di rete codifica a 48 bit** 
	- Non è possibile ricavarlo dagli indirizzi IP 32 bit
	- Cablato sulla scheda
- **•** Idea: risoluzione dinamica
	- Trasmissione broadcast
	- Utilizzo tabelle dinamiche
- **Soluzione protocollo di Livello "basso" per la** risoluzione degli indirizzi  $\triangleright$  ARP

- ¡¢ £¤ ¥¢"¦\$§¨©
ª ª«¬+§-®.©¯
¢ <sup>ª</sup>

- ¡¢ £¤ ¥¢"¦\$§¨©
ª ª«¬+§-®.©¯
¢ <sup>ª</sup>

4.13

4.14

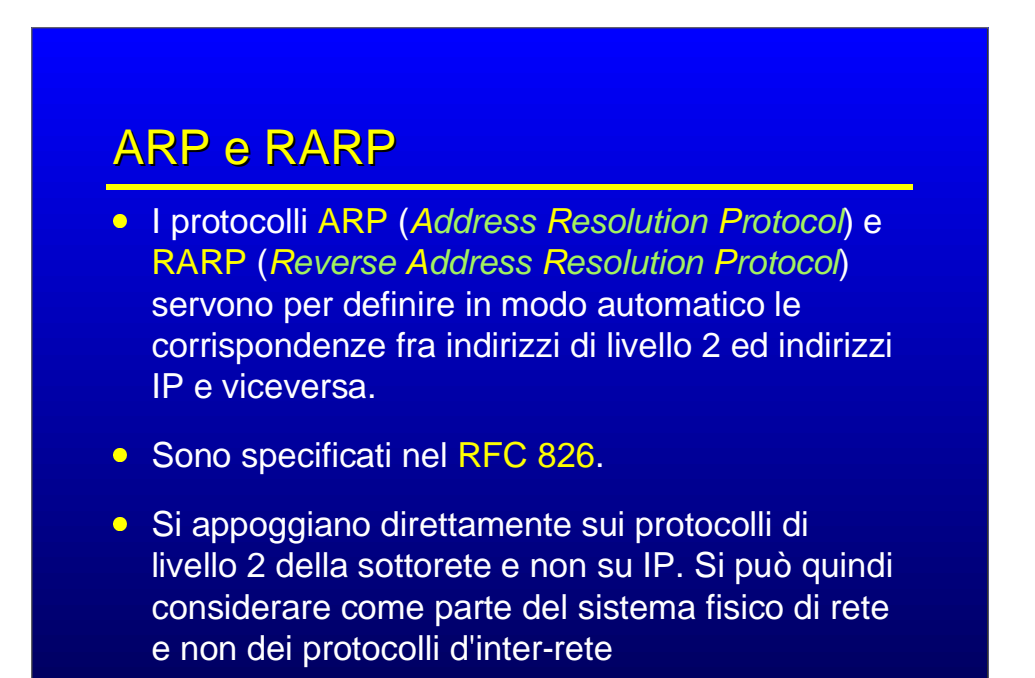

#### 4.15 - ¡¢ £¤ ¥¢"¦\$§¨©
ª ª«¬+§-®.©¯
¢ <sup>ª</sup> Il funzionamento di ARP • La stazione A manda in broadcast un pacchetto ARP contenente l'indirizzo IP di cui vuol conoscere il corrispondente indirizzo di livello 2. • La stazione B che riconosce il proprio ind. IP risponde fornendo il suo indirizzo di livello 2. **• Con il primo pacchetto ARP la stazione A** fornisce anche il proprio indirizzo di livello 2, così che B può risponderle senza usare un broadcast.

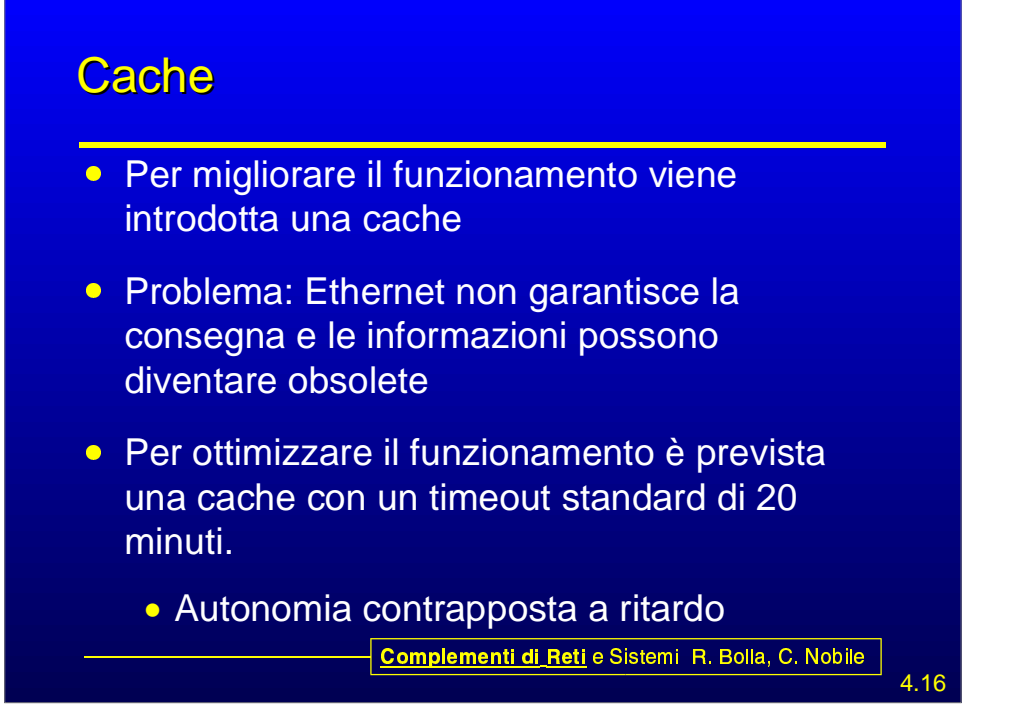

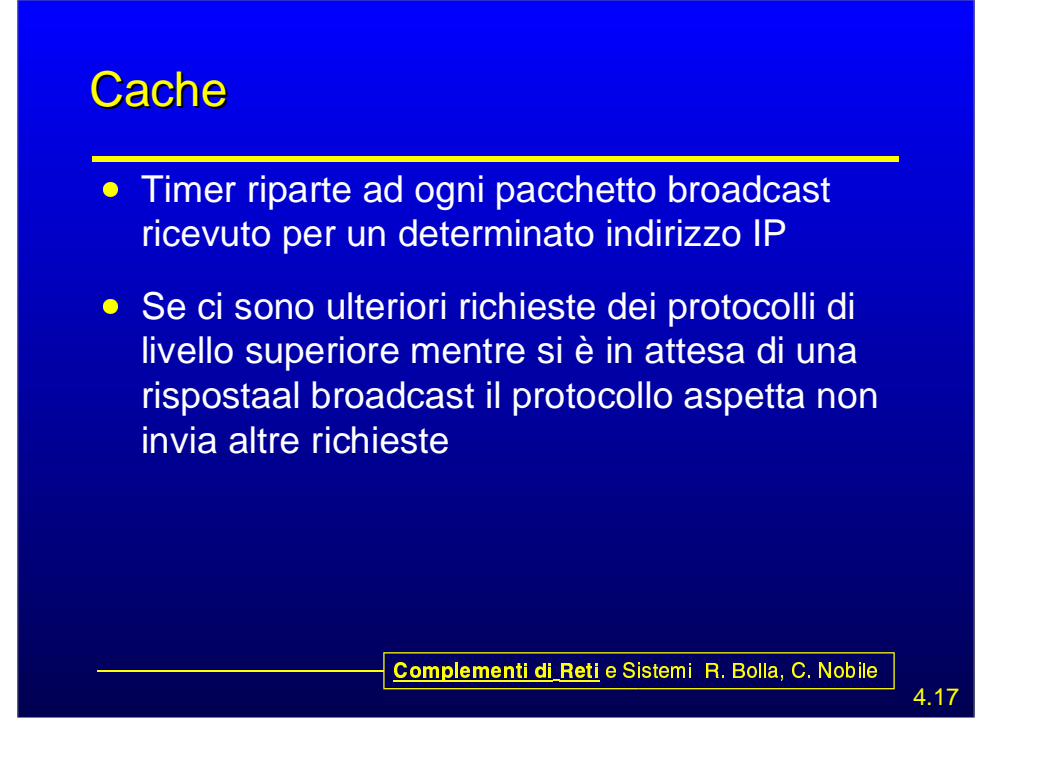

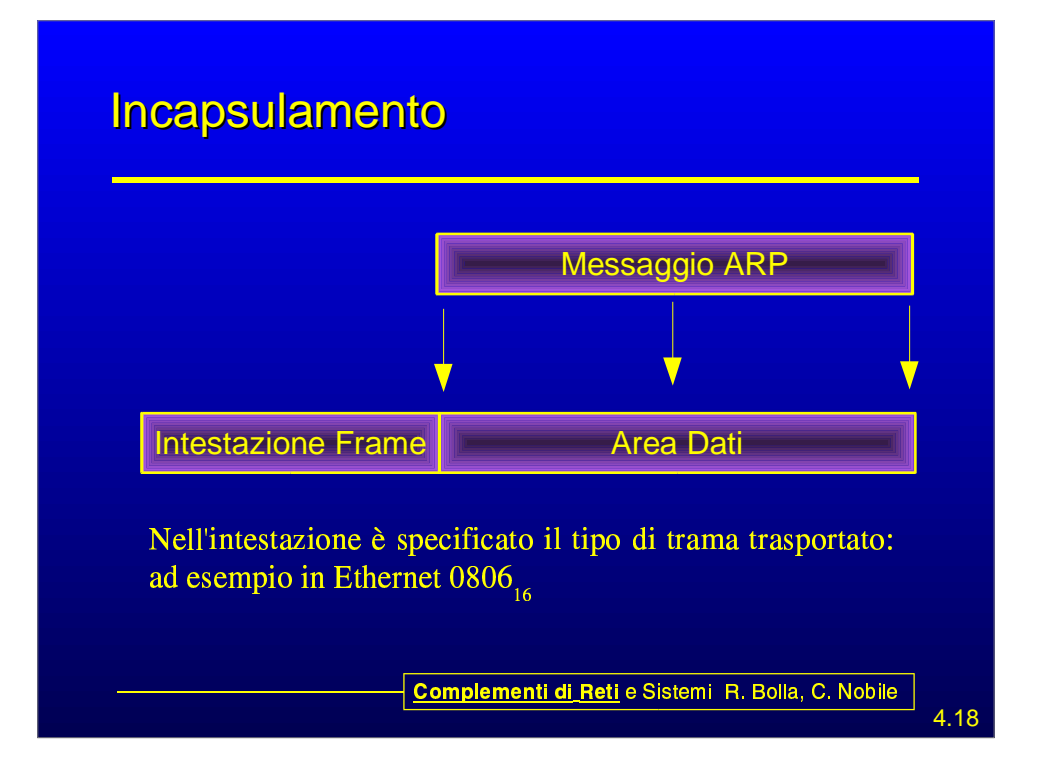

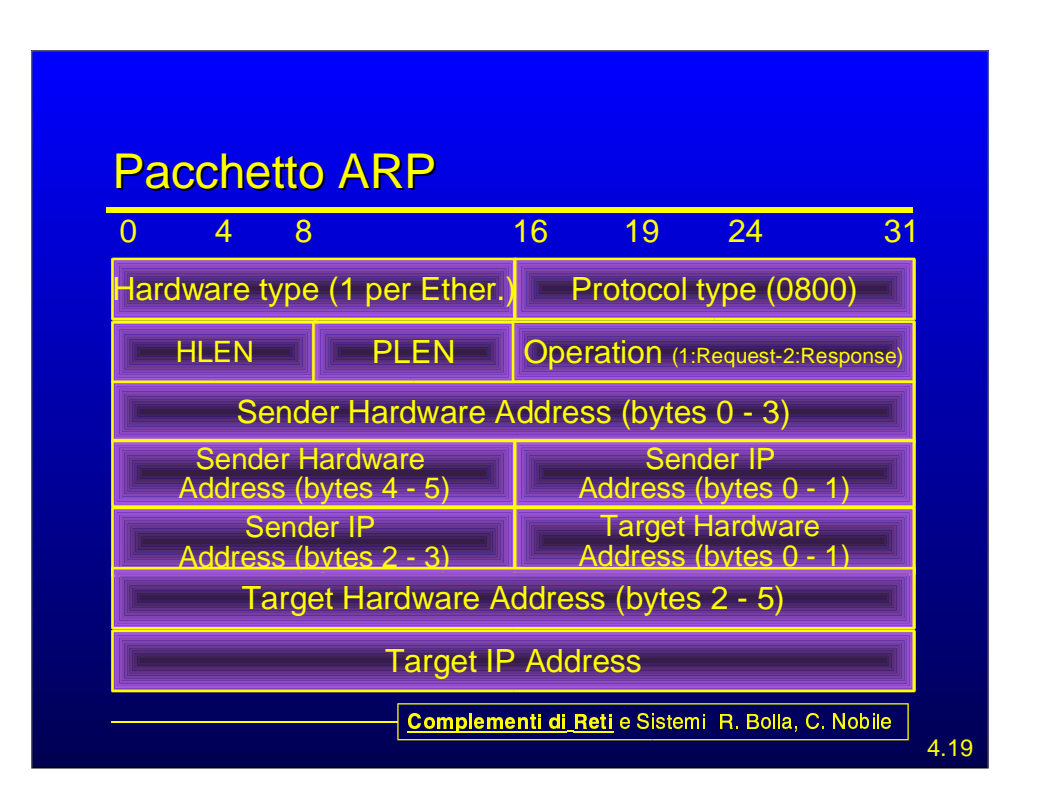

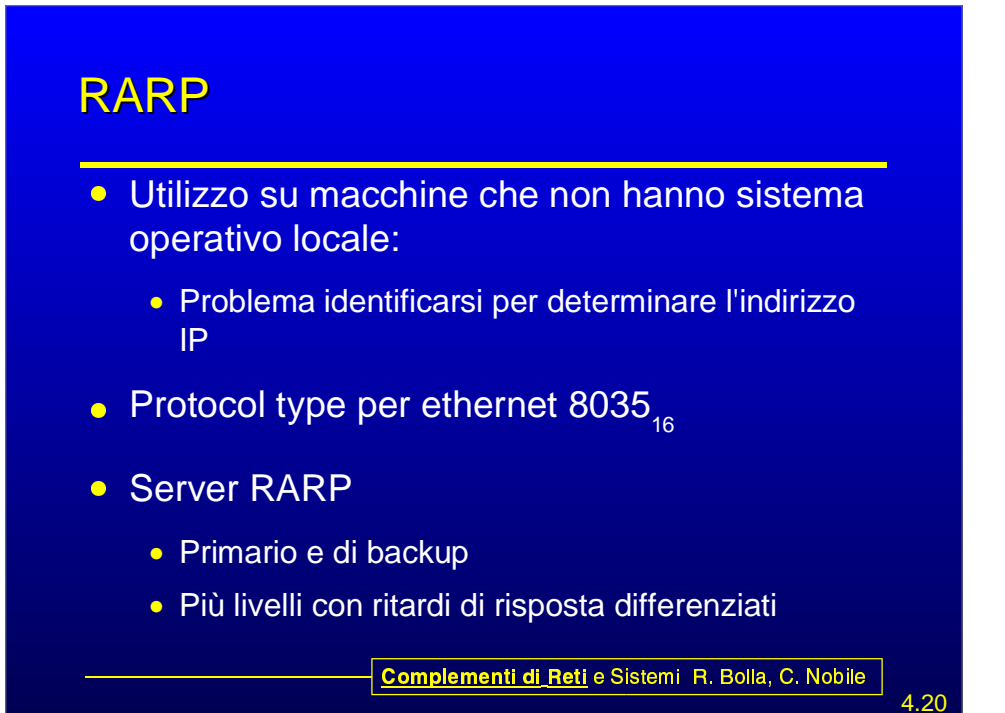

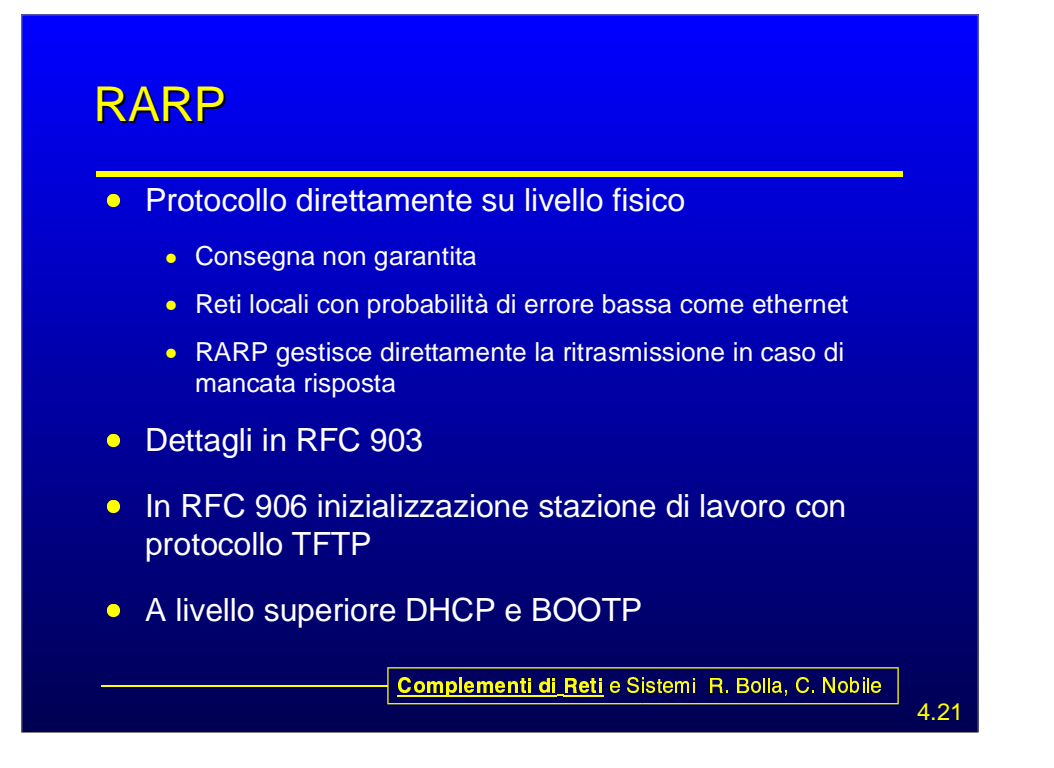

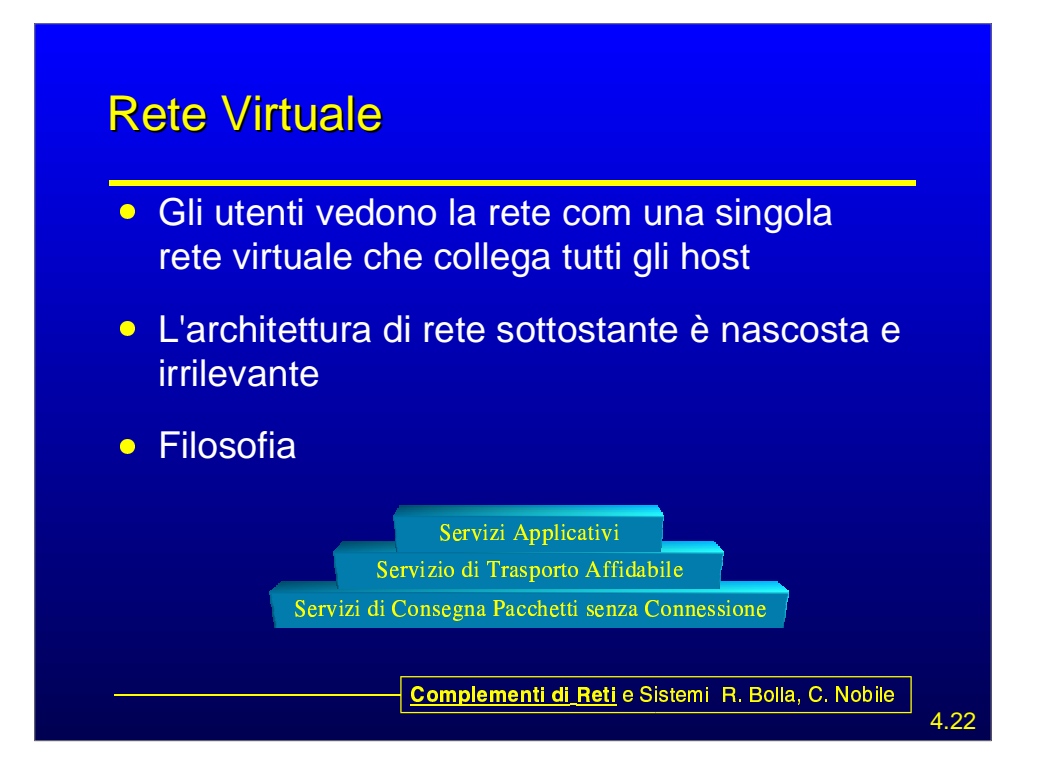

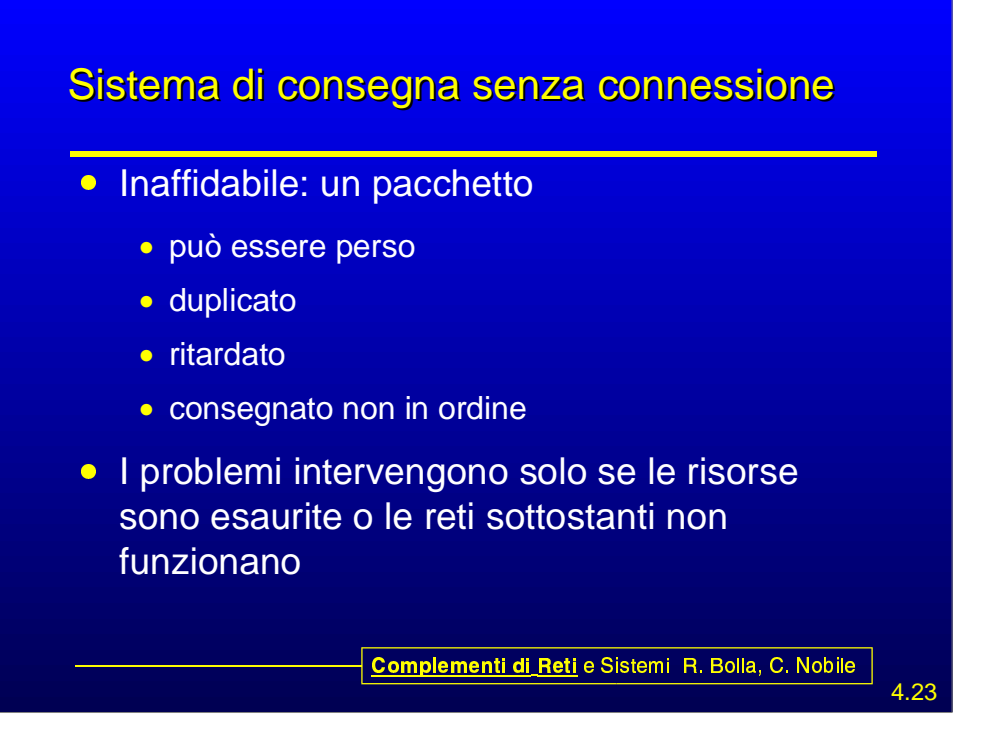

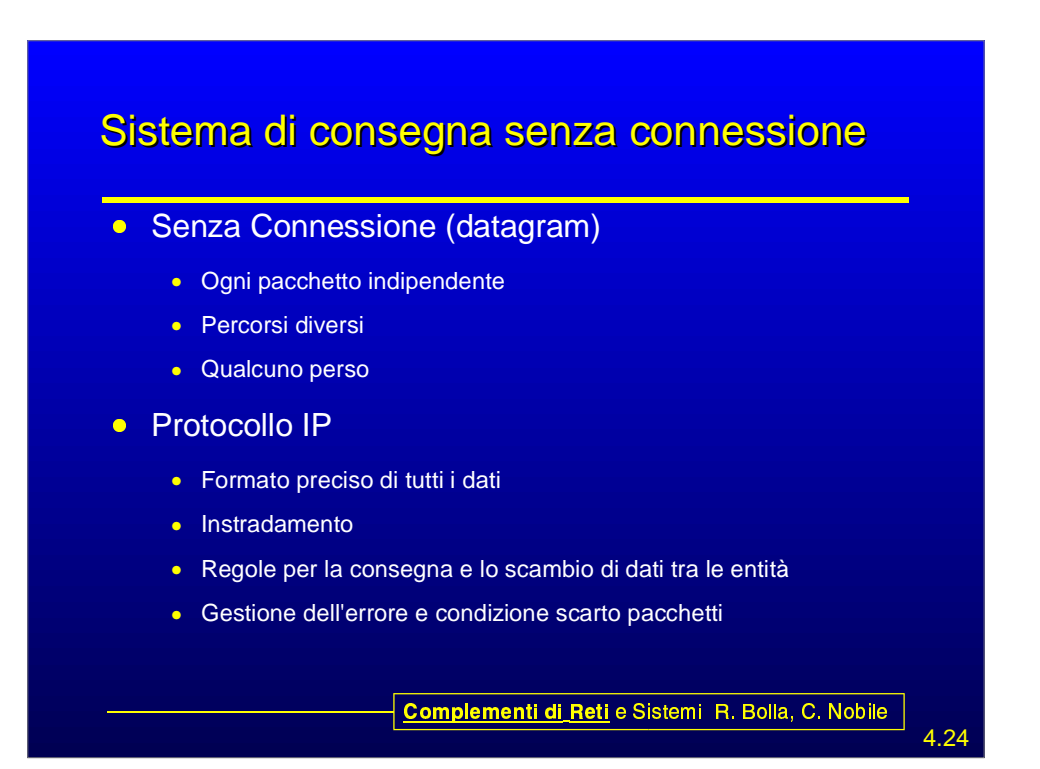

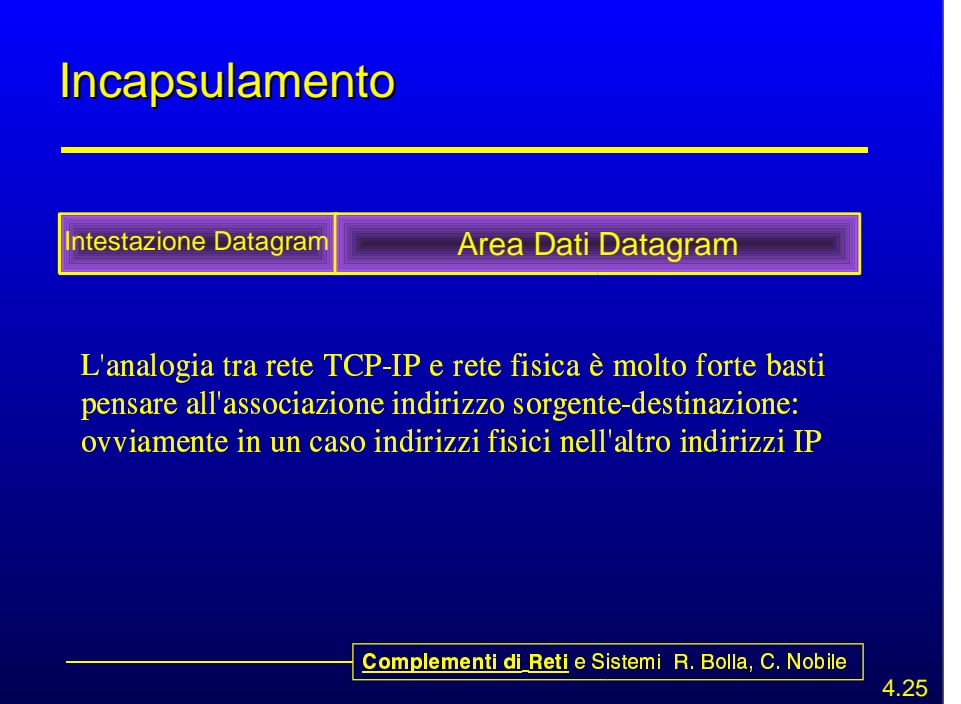

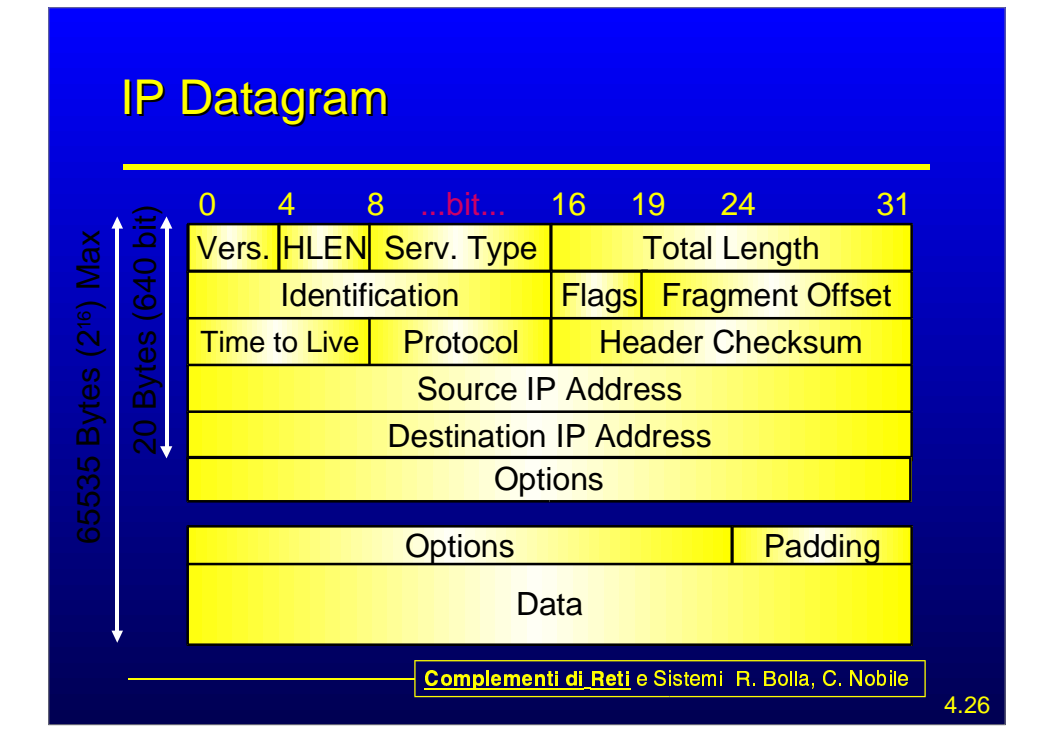

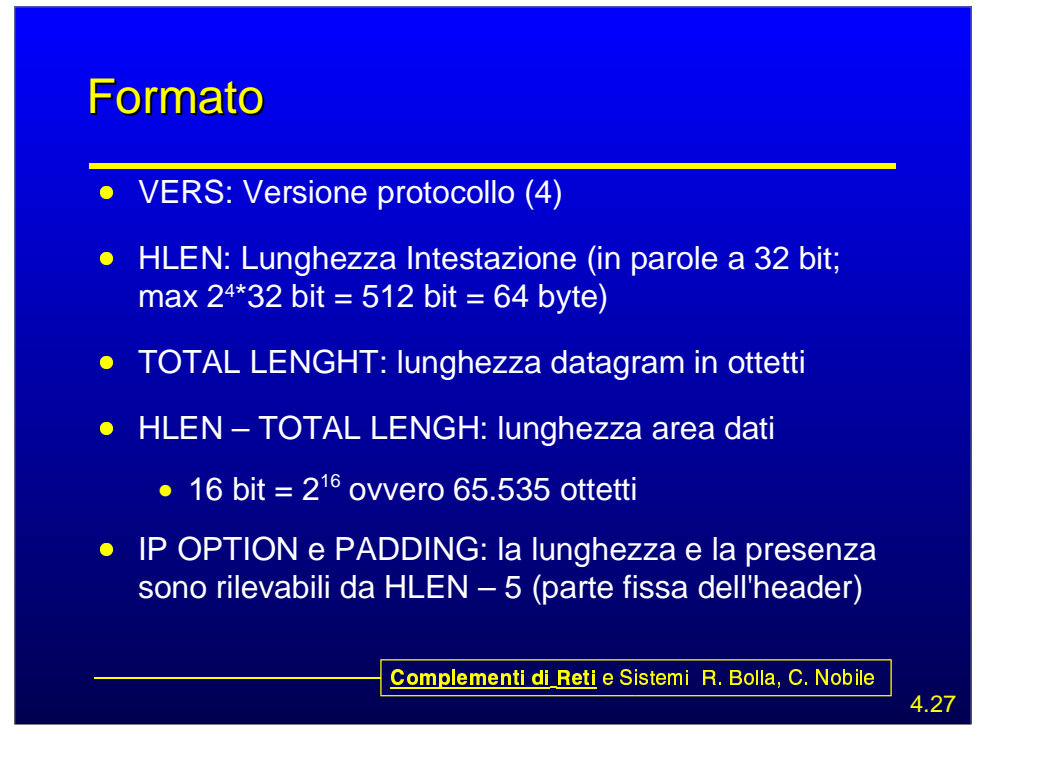

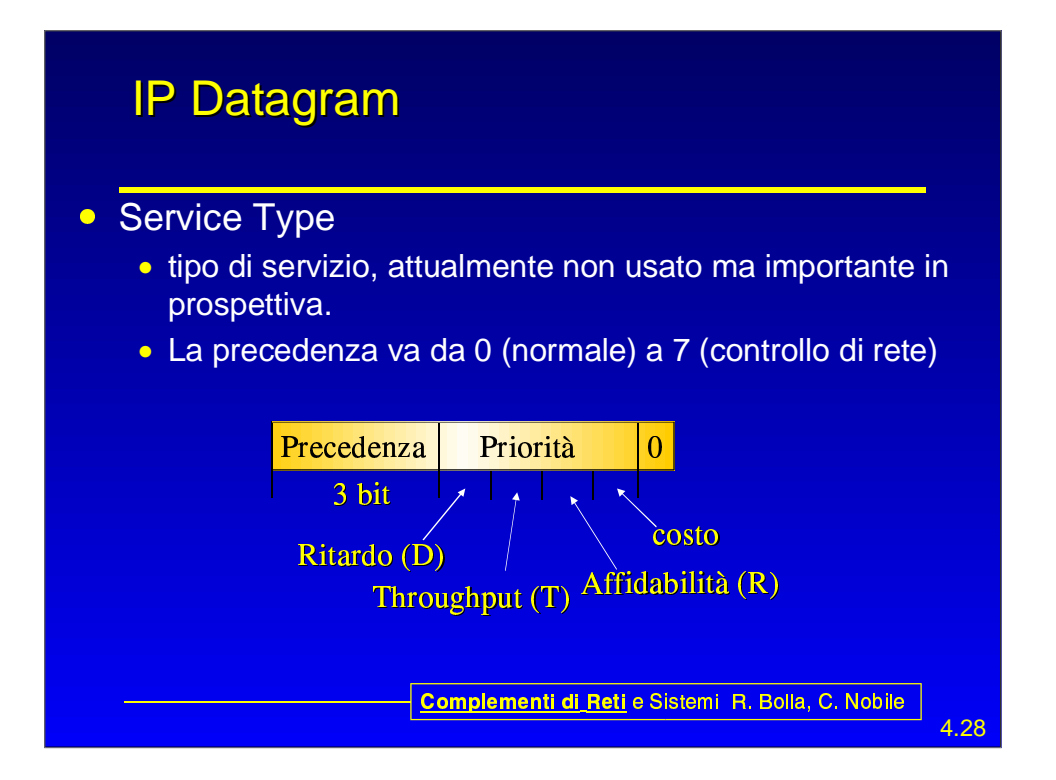

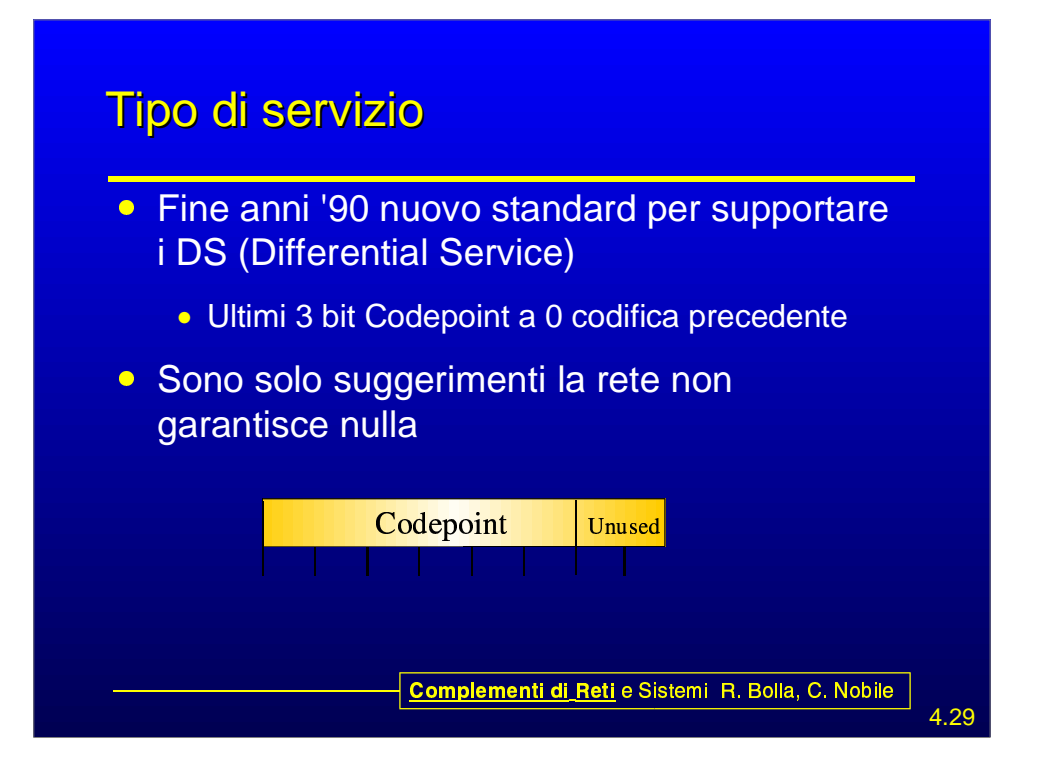

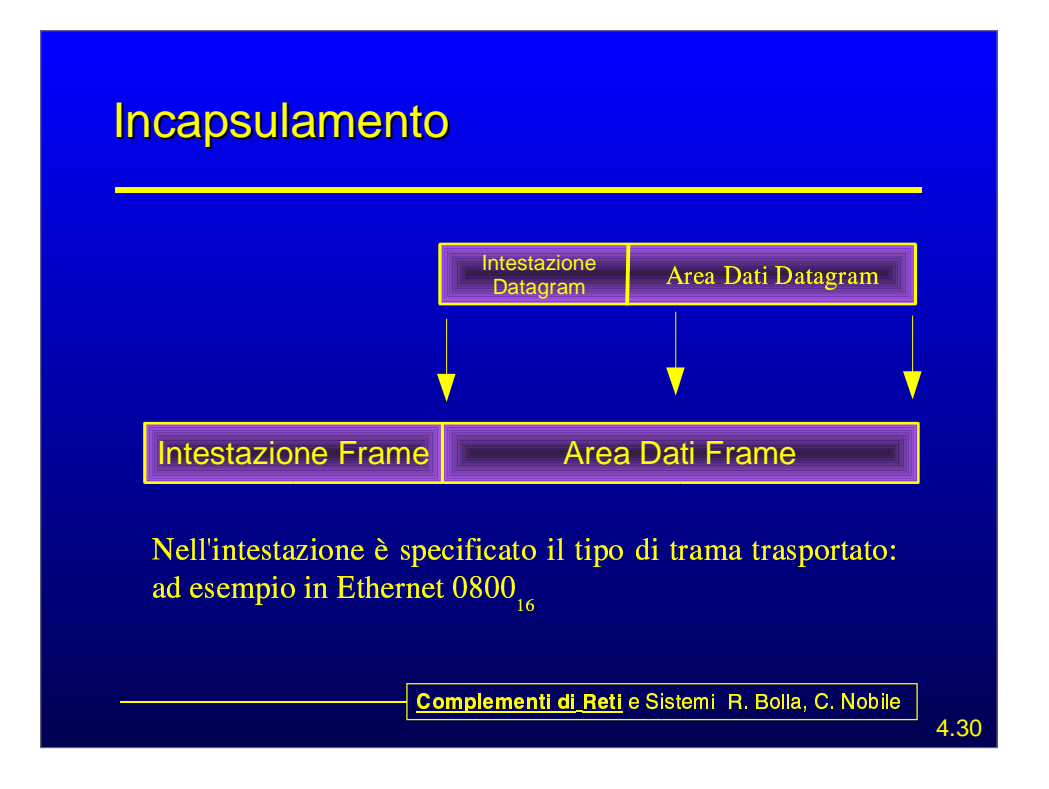

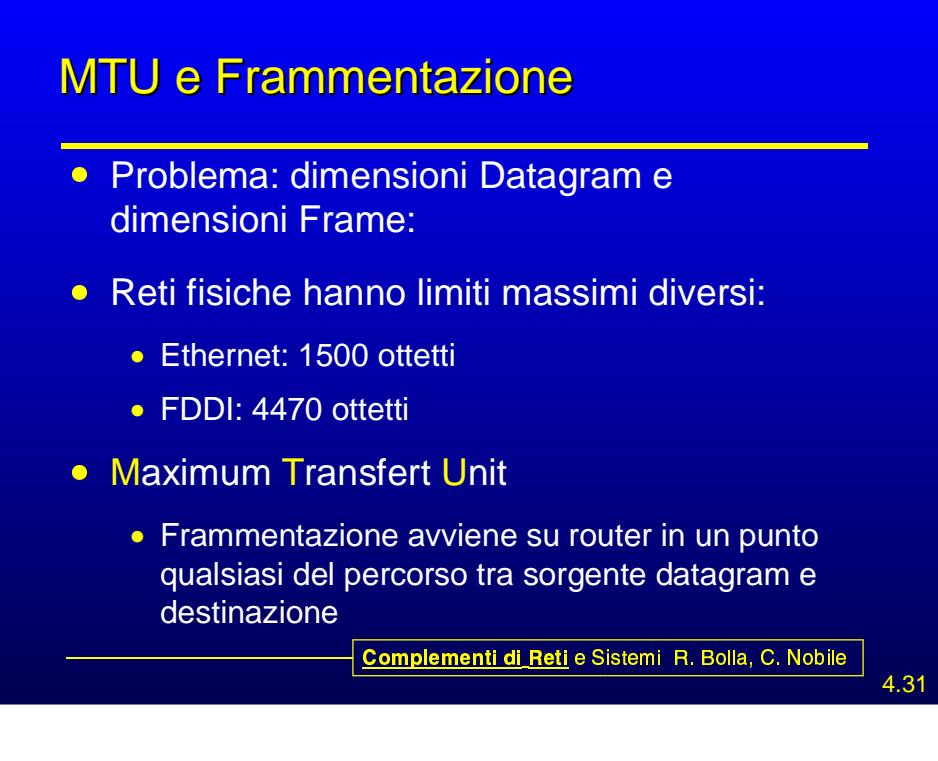

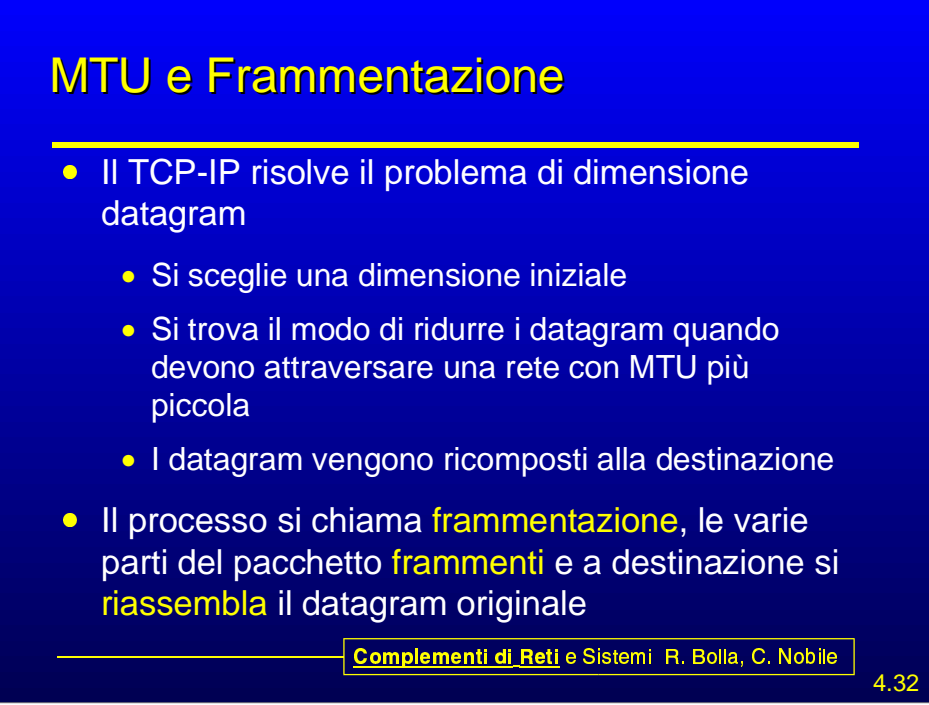

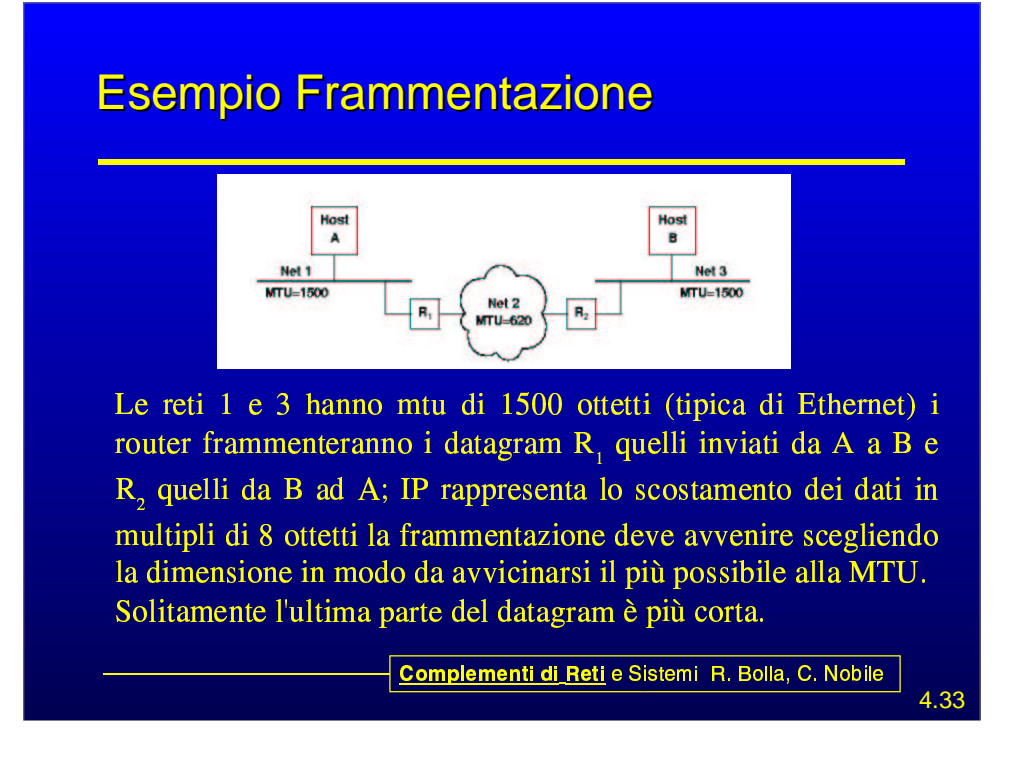

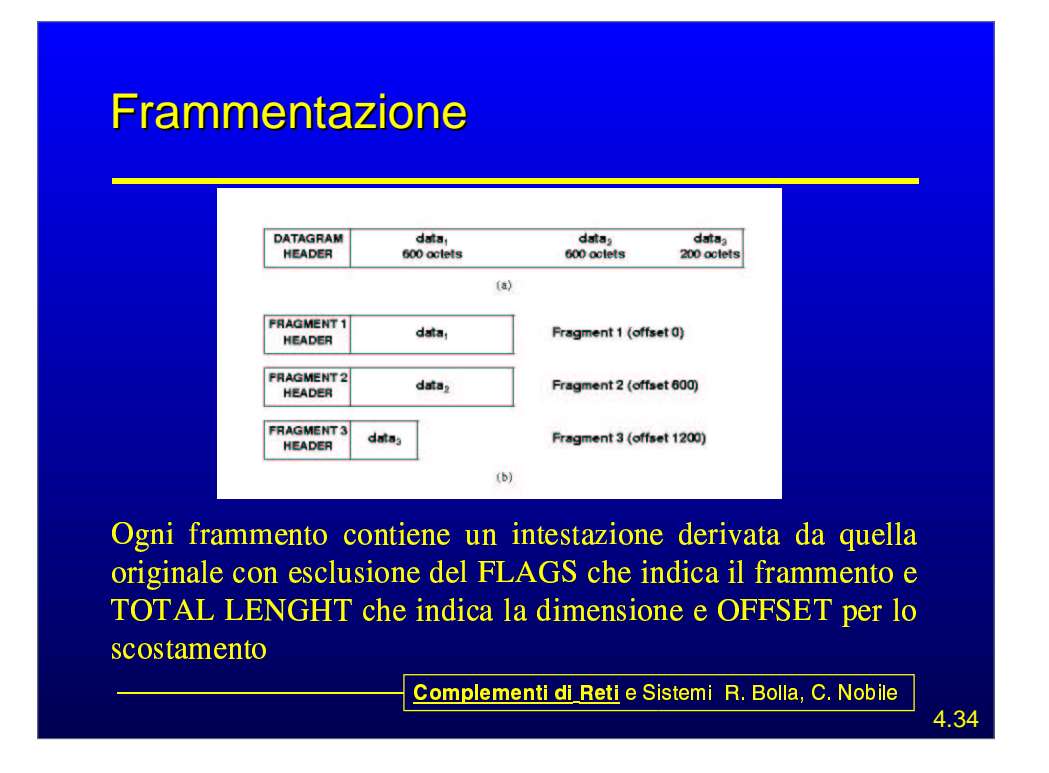

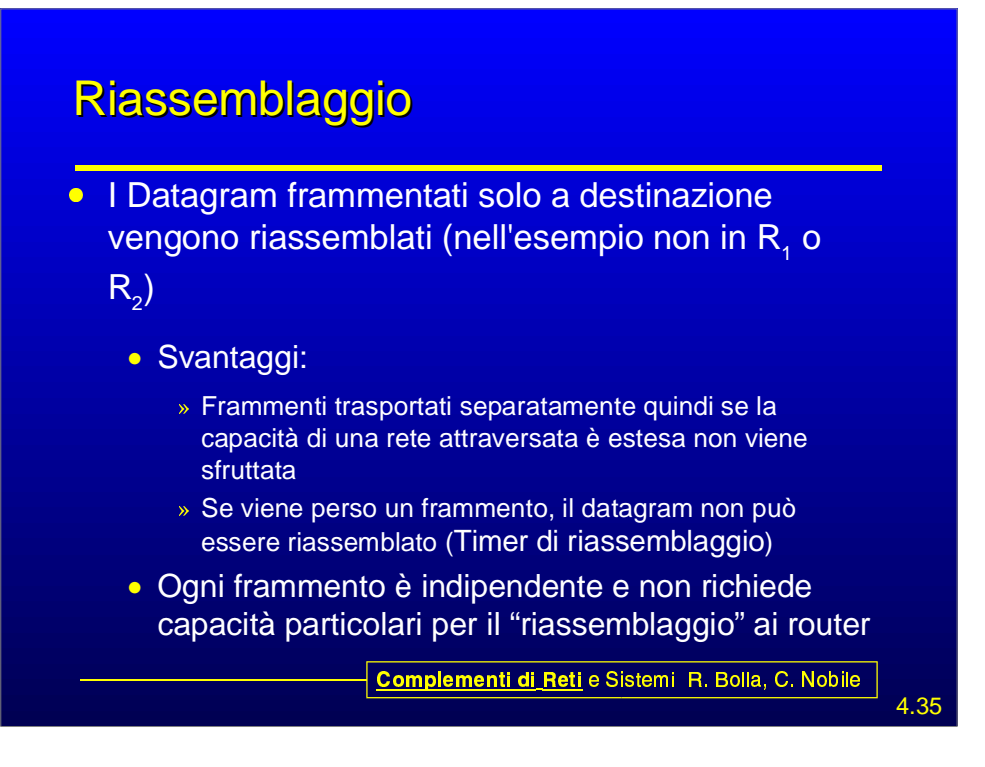

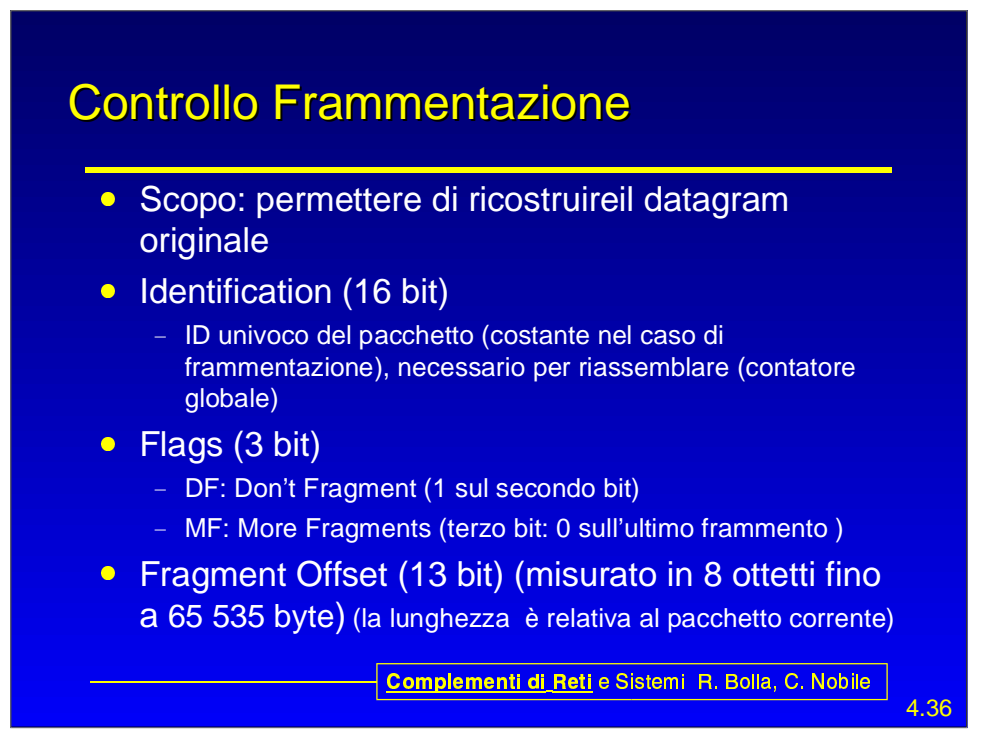

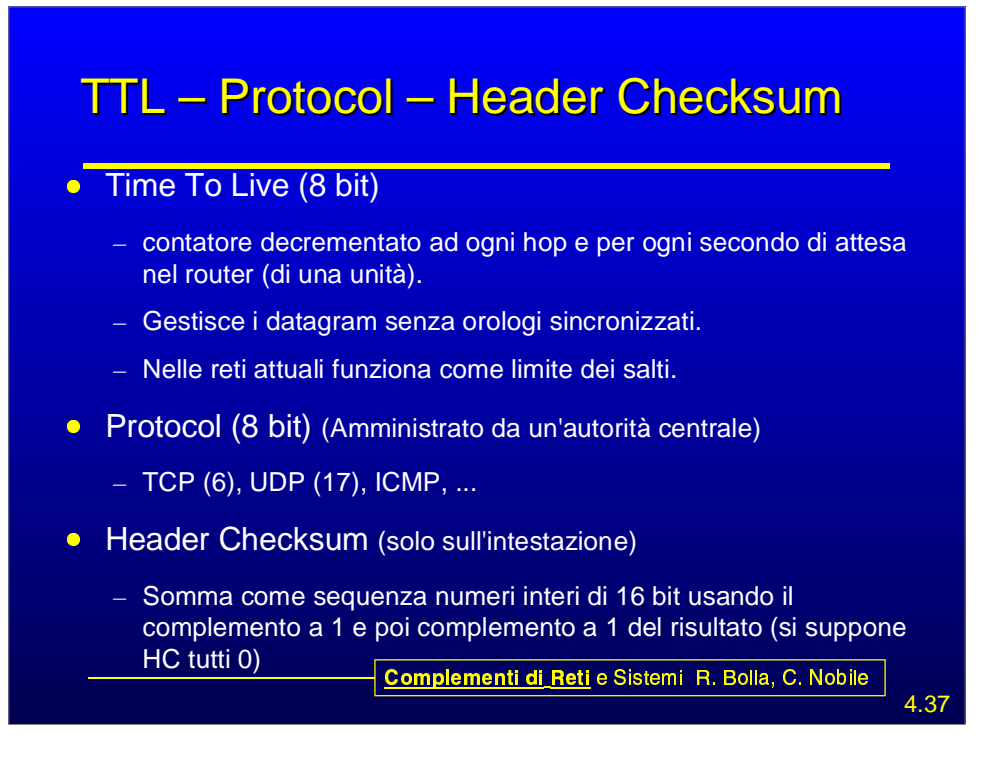

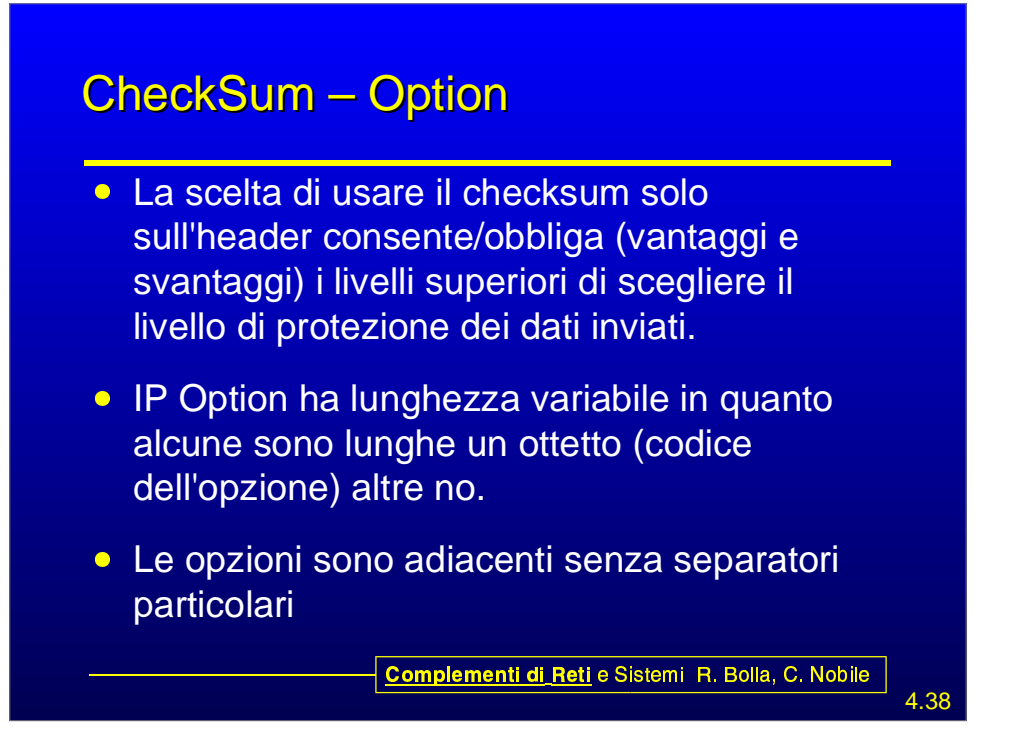

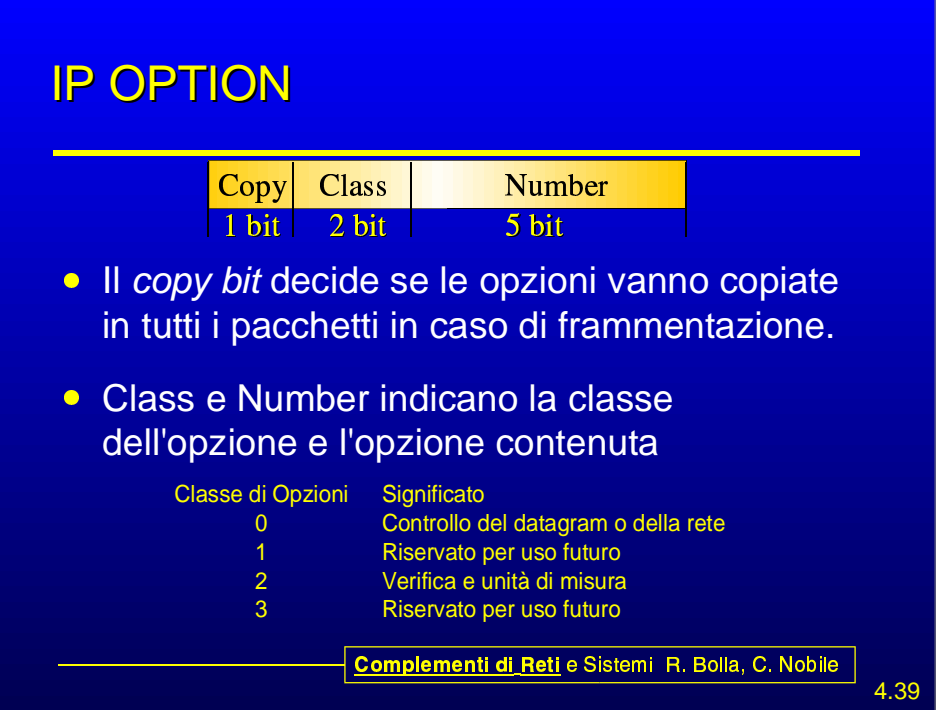

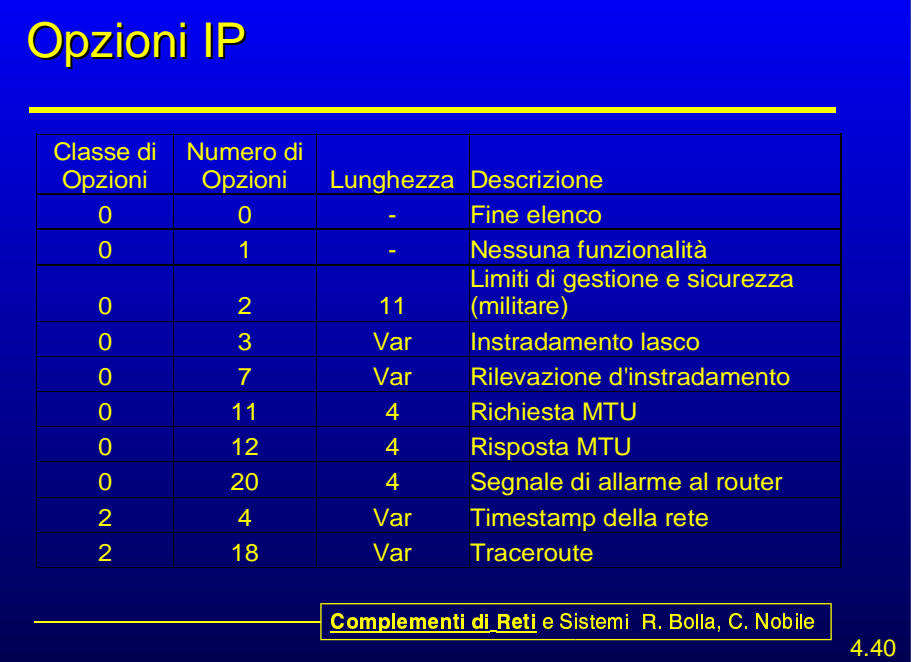

### Rilevazione d'istradamento

- **Classe 0 opzione 7**
- **La sorgente crea una lista vuota di indirizzi** IP e ordina a ciascun router che gestisce il datagram di aggiungere il proprio indirizzo

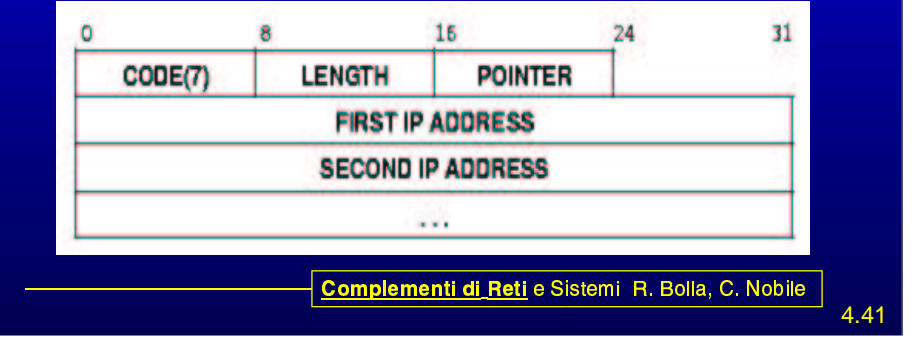

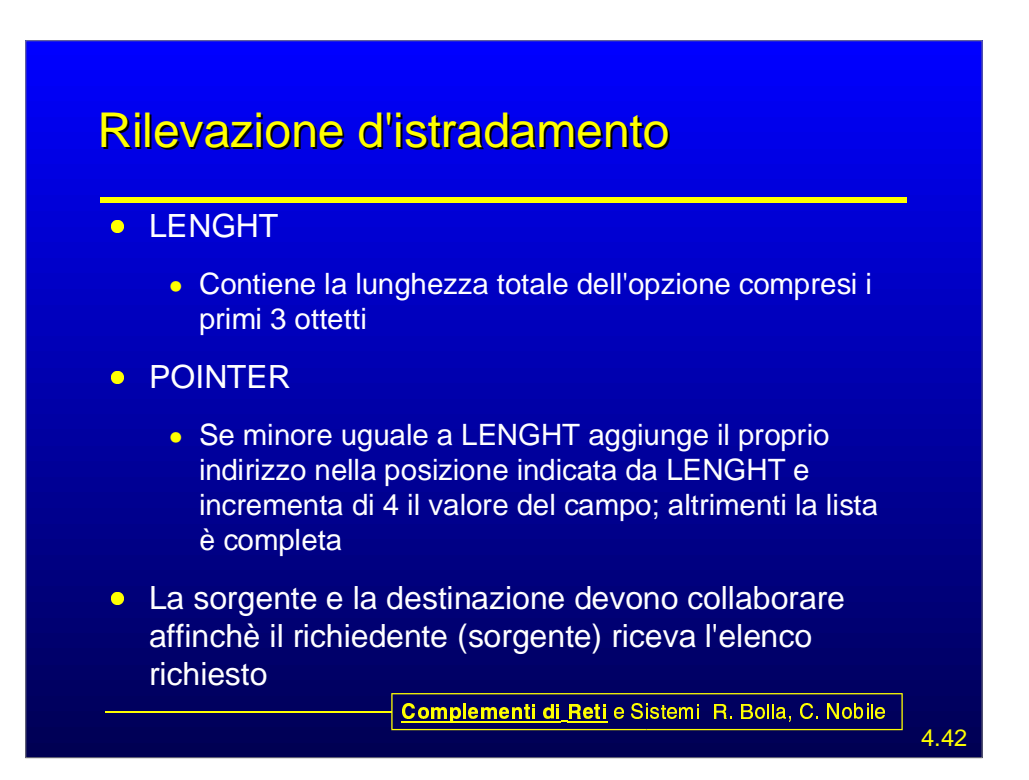

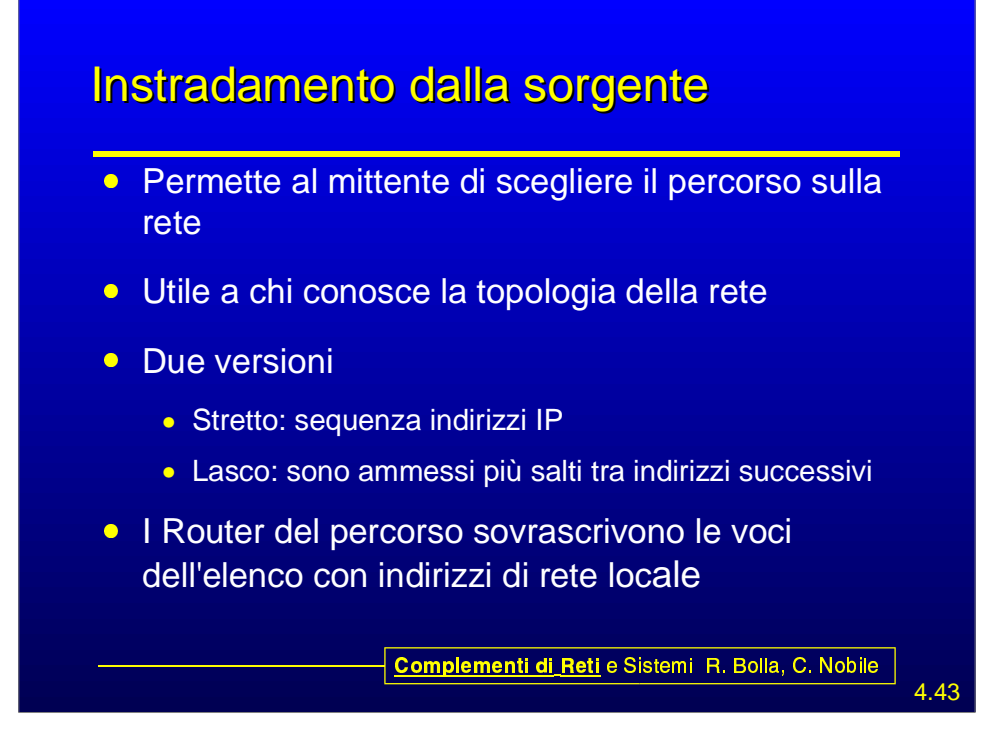

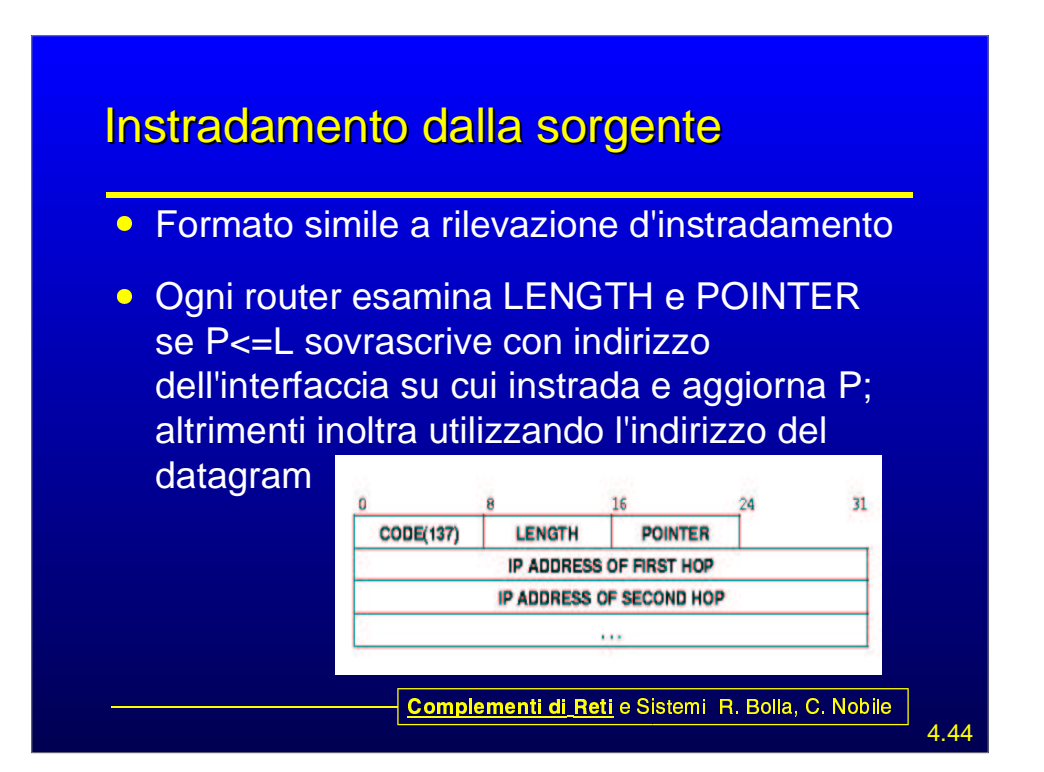

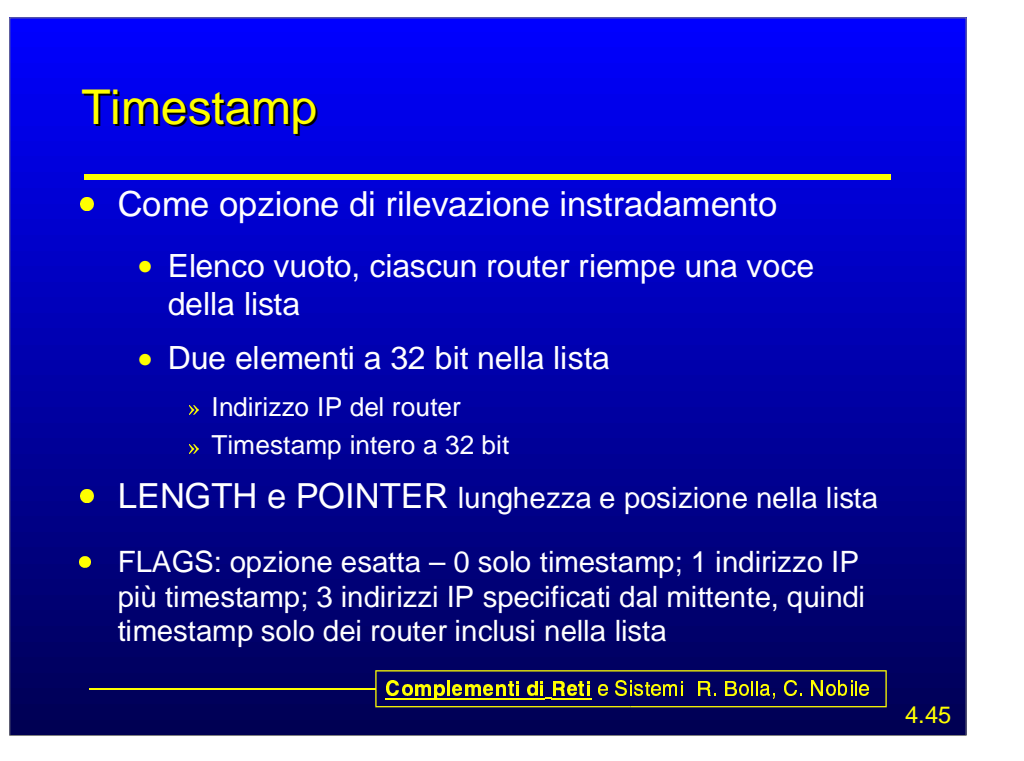

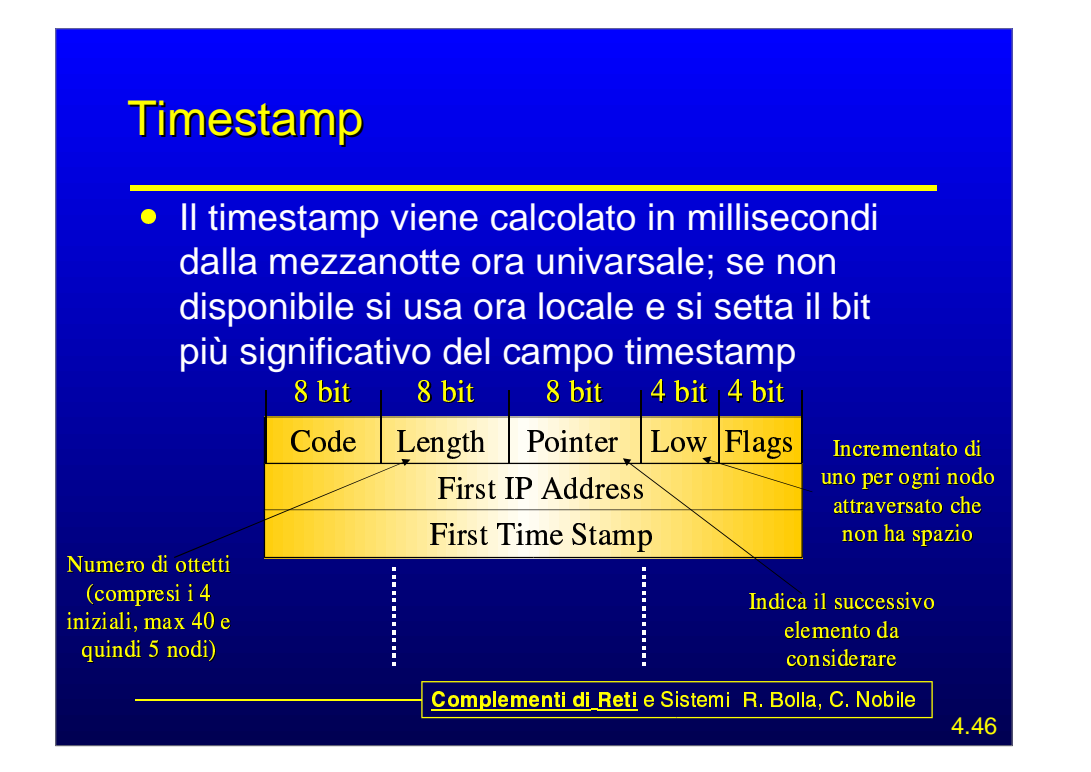

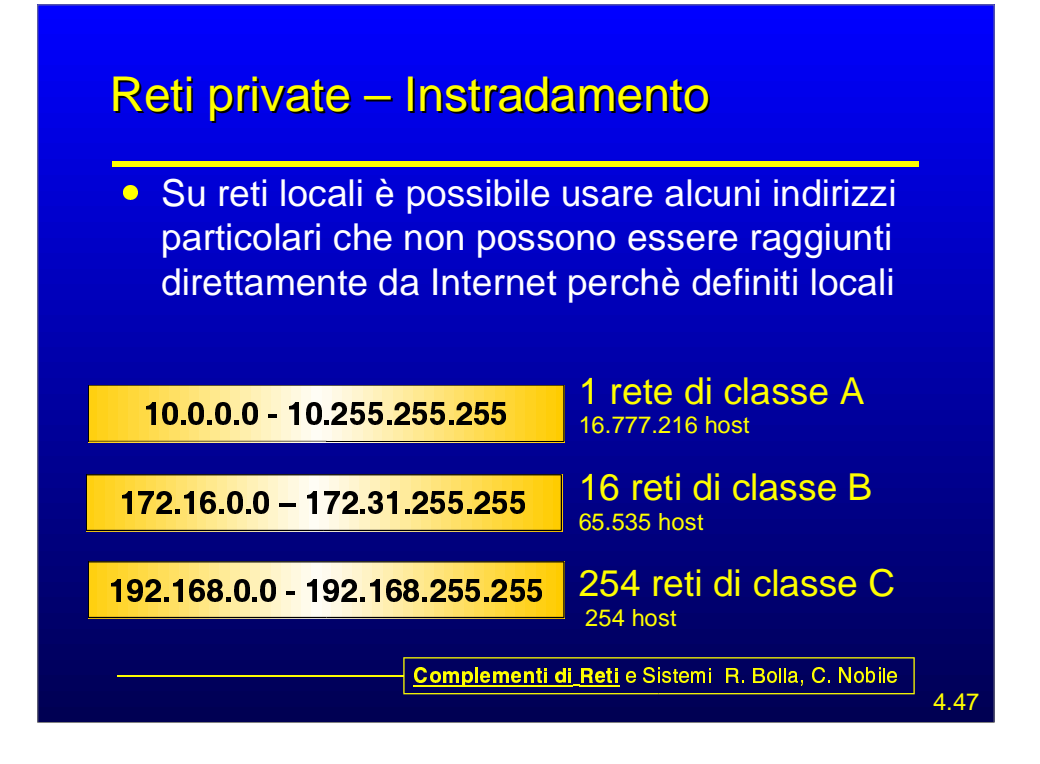

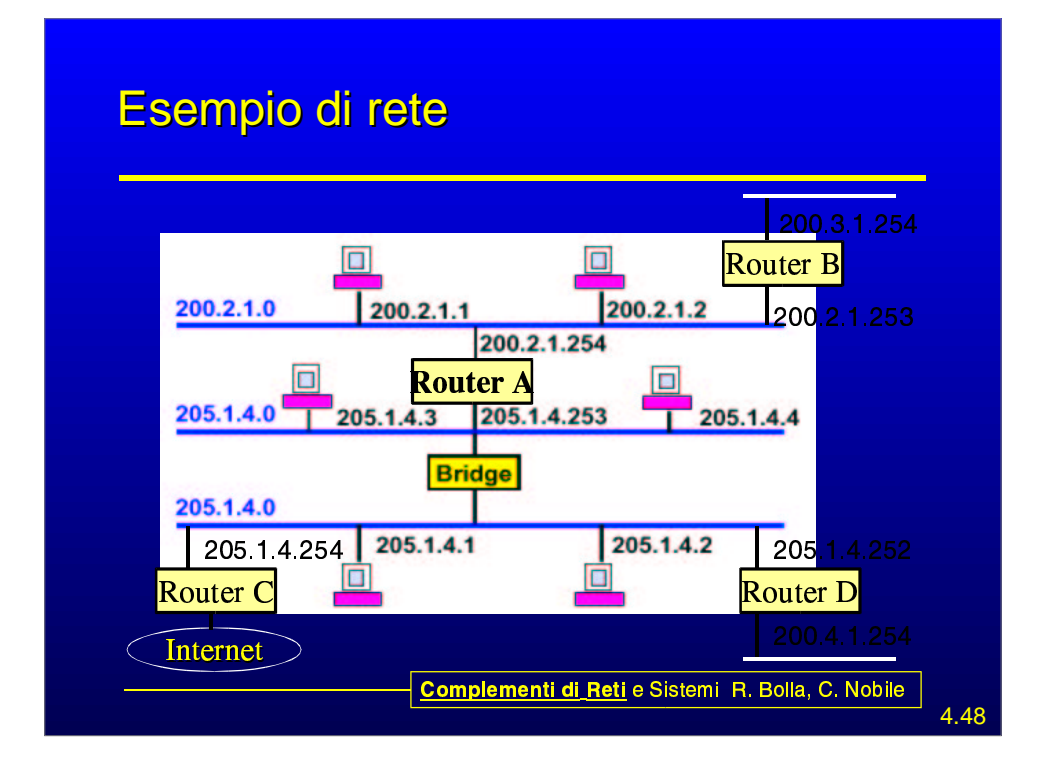